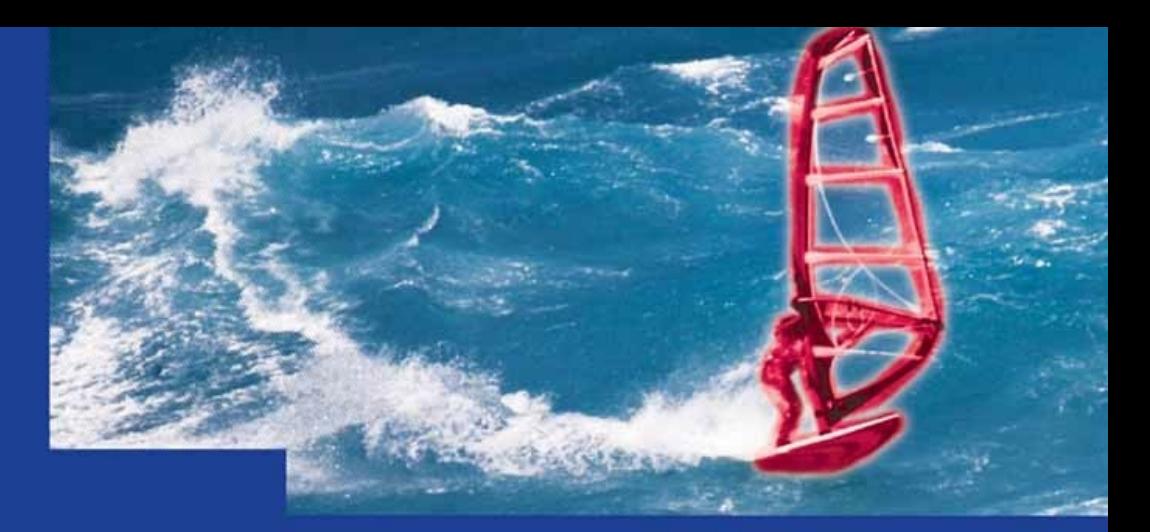

**Erwin Lammenett** 

# **TYPO3 Online-Marketing-Guide**

Affiliate- und E-Mail-Marketing, Keyword-Advertising, Suchmaschinen-Optimierung mit TYPO3

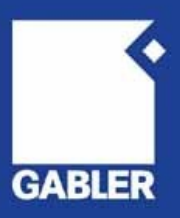

Erwin Lammenett

TYPO3 Online-Marketing-Guide

### Erwin Lammenett

unter Mitarbeit von Stefan Koch, Andreas von Studnitz und Taras Vasilkevich

## **TYPO3 Online-Marketing-Guide**

Affiliate- und E-Mail-Marketing, Keyword-Advertising, Suchmaschinen-Optimierung mit TYPO3

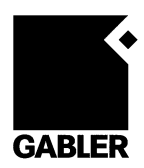

Bibliografische Information Der Deutschen Nationalbibliothek Die Deutsche Nationalbibliothek verzeichnet diese Publikation in der Deutschen Nationalbibliografie; detaillierte bibliografische Daten sind im Internet über <http://dnb.d-nb.de> abrufbar.

1. Auflage Juli 2007

Alle Rechte vorbehalten © Betriebswirtschaftlicher Verlag Dr. Th. Gabler | GWV Fachverlage GmbH, Wiesbaden 2007

Lektorat: Barbara Möller

Der Gabler Verlag ist ein Unternehmen von Springer Science+Business Media. www.gabler.de

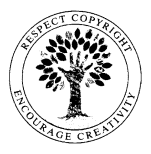

Das Werk einschließlich aller seiner Teile ist urheberrechtlich geschützt. Jede Verwertung außerhalb der engen Grenzen des Urheberrechtsgesetzes ist ohne Zustimmung des Verlags unzulässig und strafbar. Das gilt insbesondere für Vervielfältigungen, Übersetzungen, Mikroverfilmungen und die Einspeicherung und Verarbeitung in elektronischen Systemen.

Die Wiedergabe von Gebrauchsnamen, Handelsnamen, Warenbezeichnungen usw. in diesem Werk berechtigt auch ohne besondere Kennzeichnung nicht zu der Annahme, dass solche Namen im Sinne der Warenzeichen- und Markenschutz-Gesetzgebung als frei zu betrachten wären und daher von jedermann benutzt werden dürften.

Umschlaggestaltung: Nina Faber de.sign, Wiesbaden Druck und buchbinderische Verarbeitung: Wilhelm & Adam, Heusenstamm Gedruckt auf säurefreiem und chlorfrei gebleichtem Papier Printed in Germany

ISBN 978-3-8349-0639-7

## Inhaltsverzeichnis

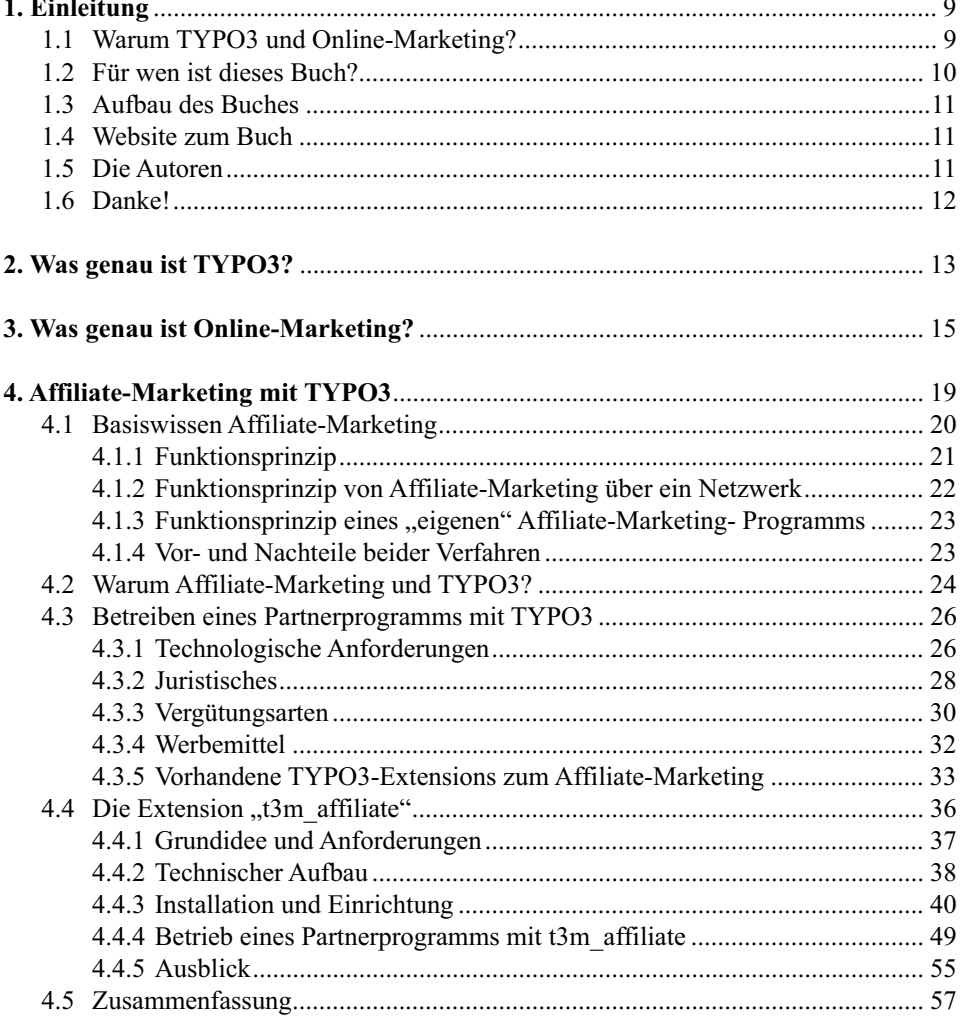

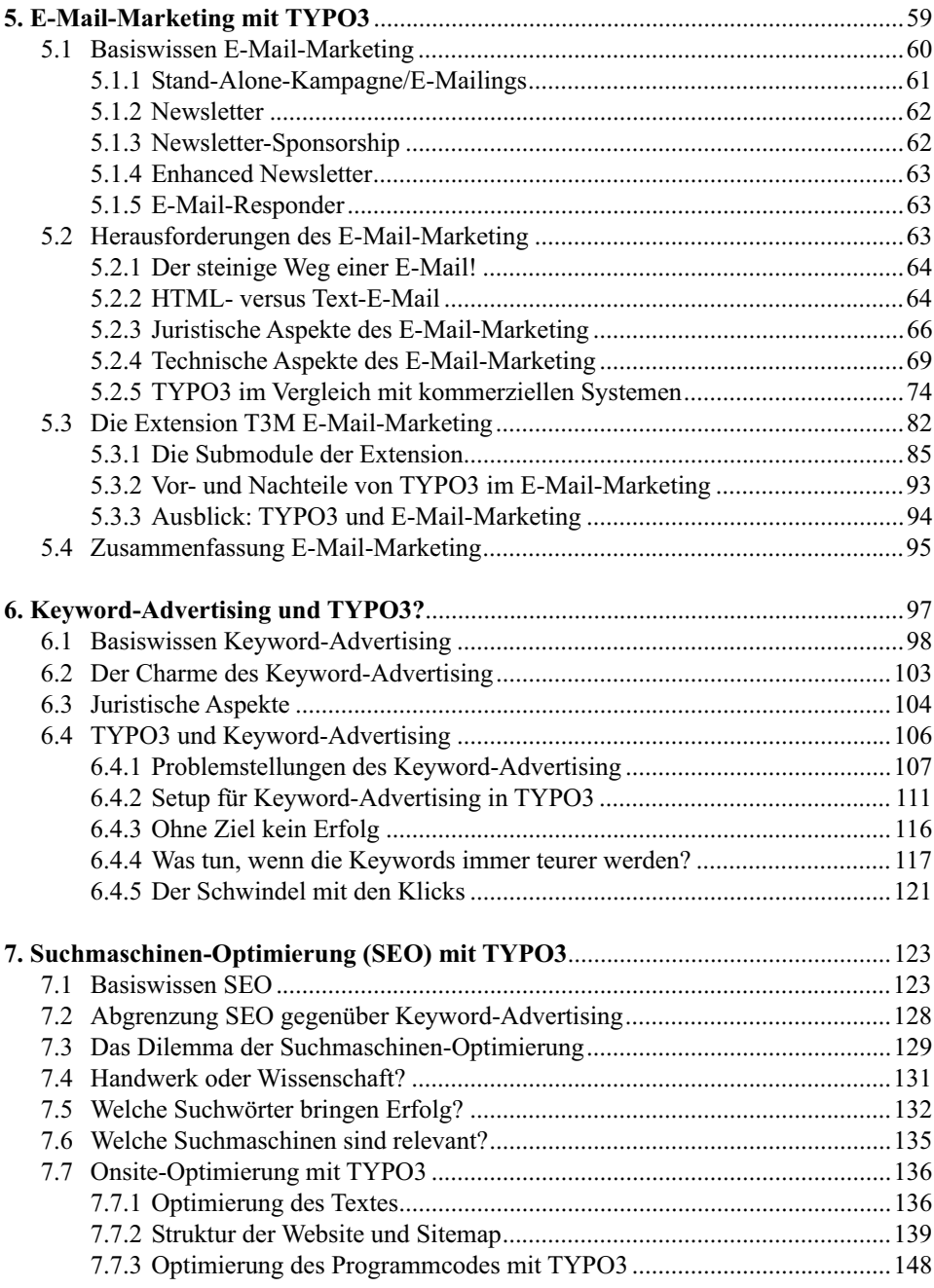

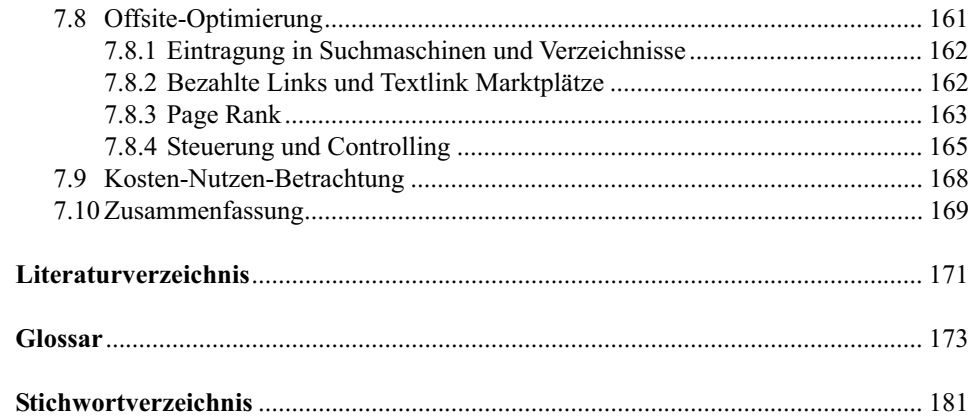

## 1. Einleitung

#### 1.1 Warum TYPO3 und Online-Marketing?

TYPO3 ist eines der erfolgreichsten Content-Management-Systeme (CMS) überhaupt. Genau genommen ist es eher ein Framework<sup>1</sup> als ein CMS, aber ich will nicht schon gleich zu Beginn den Bogen überspannen und zu sehr in technische Details abgleiten. Fakt ist: Kein Open Source CMS erfreut sich einer derart großen Beliebtheit wie TYPO3. Gerade in Deutschland. Die Anzahl der Installationen von weltweit über 100.000 und namhafte Verwender wie 3M, Bank für Sozialwirtschaft, EDS, Deutsche Welle, Philips, Volkswagen und viele andere sprechen eine eindeutige Sprache. Salopp ausgedrückt: TYPO3 boomt. Seit Herbst 2005 gibt es sogar ein TYPO3-Magazin. Ebenfalls seit 2005 gibt es eine internationale TYPO3-Messe. Es ist daher nicht verwunderlich, dass im vergangenen Jahr sieben Bücher zu TYPO3 erschienen sind, entweder als Folgeausgabe oder als Neuauflage.

Die zahlreich existierende Literatur zu TYPO3 behandelt primär technische Problemstellungen für Einsteiger und Fortgeschrittene. Die Themen reichen von der Installation über die Vorstellung des Backends, die Einrichtung des Systems, Template-Erstellung, Tipps für Redakteure bis zu komplexen Themen wie TypoScript-Programmierung oder Extension-Programmierung.

Es gab bisher kein Werk, das sich gezielt des Themas "Online-Marketing mit TYPO3" annimmt. Es erscheint daher aus zwei Gründen interessant, sich mit diesem Thema zu beschäftigen:

- 1. Eine visuell ansprechende und technisch hervorragend erstellte TYPO3-Website ist wenig wert, wenn sie keiner sieht. Online-Marketing hilft, Besucher auf die Website zu lenken.
- 2. TYPO3 erfüllt aufgrund seiner Flexibilität und seiner offenen Architektur die besten Voraussetzungen, um Online-Marketing optimal zu unterstützen. Jedoch kann das Potenzial von TYPO3 nur dann in einen Wettbewerbsvorteil umgesetzt werden, wenn das entsprechende Know-how vorhanden ist.

 $\overline{a}$ 

<sup>1</sup> Siehe hierzu Kapitel 2 "Was genau ist TYPO3?"

#### 1.2 Für wen ist dieses Buch?

Dieses Buch richtet sich in erster Linie an Marketingverantwortliche in Unternehmen, an Freiberufler und Einzelkämpfer, die ihr Marketing selbst in die Hand nehmen, und an alle TYPO3-Anwender, die gerne mehr Besucher auf ihre Webseite locken möchten, um mehr Kontakte, mehr Leads, mehr Mitglieder oder mehr Käufe zu erzielen als bisher. Das Buch richtet sich damit an alle, die bereits eine TYPO3-Website haben und diese besser vermarkten wollen. TYPO3-Kenntnisse werden also vorausgesetzt.

In zweiter Linie ist dieses Buch für Administratoren und Programmierer gedacht, die durch die Implementierung oder Erweiterung relevanter Extensions erst die Voraussetzungen dafür schaffen, dass ihre Kollegen vom Marketing mit Online-Marketing erfolgreich werden.

Teilweise werden auch Controller Freude an diesem Buch finden. Denn anders als beim klassischen Marketing lassen sich beim Online-Marketing der Erfolg und die Werbewirksamkeit einzelner Marketingmaßnahmen sehr genau messen. Kennzahlen und Controlling-Ansätze werden in diesem Buch besprochen.

Genau wie TYPO3 boomt auch Online-Marketing in Deutschland. Es vergeht kein Monat, in dem nicht ein Unternehmen aus der Online-Marketing-Branche eine neue Rekordmeldung veröffentlicht. Viele Unternehmen entdecken einzelne Instrumente des Online-Marketing und experimentieren damit. Doch wirklich erfolgreiches Online-Marketing ist weder Zufall, noch basiert es auf Teilerfolgen in einer oder mehreren Einzeldisziplinen des Online-Marketing. Profitables Online-Marketing basiert auf einem methodischen und strukturierten Ansatz, bei dem die gesamte Palette der Online-Marketing-Instrumente geprüft und eingesetzt wird. Dieses Buch bietet einen solchen Ansatz und beleuchtet gleichzeitig Umsetzungsmöglichkeiten aus dem Blickwinkel von TYPO3.

TYPO3 wird in Deutschland nicht nur von großen und namhaften Unternehmen eingesetzt, sondern vor allem von einer Heerschar kleinerer und mittlerer Unternehmen. Doch gerade kleine und mittlere Unternehmen sowie "Einzelkämpfer" tun sich noch schwer mit den vergleichsweise jungen Marketinginstrumentarien des Online-Marketing und verschenken nicht selten viel Potenzial. In gewisser Weise ist das ironisch, denn gerade für kleine und mittlere Unternehmen bietet Online-Marketing hervorragende Kosten-Nutzen-Relationen.

Es gibt also viele gute Gründe, dieses Buch zu lesen und Online-Marketing nicht mehr stiefmütterlich zu behandeln, sondern die Möglichkeiten, die TYPO3 für Online-Marketing bietet, professionell zu nutzen.

Auch langfristig dürfte dies eine gute Entscheidung sein, denn der Siegeszug des Online-Marketing ist nicht mehr aufzuhalten. Der Trend zu stark sinkenden Preisen für schnelle Online-Verbindungen, der Einzug des PCs in die Wohnzimmer und ein Generationenwechsel in den Chefetagen der Marketingabteilungen sind sichere Anzeichen dafür.

Selbst der TV-Werbung wird Online-Marketing bei einigen Zielgruppen langfristig den Rang ablaufen. Schon heute ist das Internet besonders relevant für Marketing, das sich an ältere, besser gestellte Personen richtet. Diese Personengruppe hat einen überproportional hohen Zugang zum Internet und einen tendenziell eher geringen TV-Konsum. Langfristig werden Entwicklungen wie Paid-TV und der Ad-hoc-Videobezug über Internet diese Tendenzen verstärken.

#### 1.3 Aufbau des Buches

Nach einer allgemeinen Definitionsabgrenzung werden die relevanten Einzeldisziplinen des Online-Marketing ausführlich erläutert. Für jede Einzeldisziplin wird relevantes Hintergrundwissen vermittelt und der Bezug zu TYPO3 hergestellt. Konkret wird je Einzeldisziplin ausführlich aufgezeigt, wie TYPO3 genutzt werden kann, um das Online-Marketing zu unterstützen. Relevante Extensions werden angesprochen und besprochen. Neue Extensions oder Modifikationen von bestehenden Extensions, die im Rahmen der Erstellung dieses Buches entstanden sind, werden erläutert und zum Download angeboten.

Abgerundet wird diese Systematik durch die Besprechung konkreter und realer Praxisbeispiele sowie die Erörterung der allgemeinen Erfolgsdeterminanten des Online-Marketing.

#### 1.4 Website zum Buch

Auf der Website http://www.typo3-macher.de/typo3-online-marketing-guide.html finden Sie weiterführende Informationen, Links und die in diesem Buch angesprochenen Extensions als kostenlosen Download. Ferner sammeln wir dort Fragen von Lesern und werden diese dort in FAQ-Form beantworten.

#### 1.5 Die Autoren

**Dr. Erwin Lammenett** beschäftigt sich seit über zehn Jahren mit Online-Marketing. Als Gründer einer Internetagentur der ersten Stunde (www.inmedias.de) und der TYPO3- Agentur TYPO3-Macher (www.typo3-macher.de) sah er sich seit 1995 mit Fragen seiner

Kunden zur Vermarktung von Angeboten über das Internet konfrontiert. Seine Erfahrungen und Empfehlungen sind daher in hohem Maße praxisorientiert und basieren auf Erkenntnissen aus ganz unterschiedlichen Wirtschafts- und Branchenbereichen.

Er studierte mit Schwerpunkt Marketing und Informationstechnologie in Deutschland, England, Kanada und der Slowakischen Republik. Von 2005 bis 2007 war er Lehrbeauftragter der Fachhochschule Aachen, wo er Webdesign mit TYPO3 unterrichtete. Er ist mehrfacher Buchautor (u. a. von "Praxiswissen Online-Marketing", Wiesbaden 2006) sowie Autor zahlreicher Fachartikel.

Kontakt erhalten Sie über seine Webseite www.lammenett.de oder www.inmedias.de.

**Stefan Koch** studierte Informations-Wirtschaft in Köln und Wirtschaftsinformatik in Reutlingen. Seine Masterarbeit über Online-Marketing und TYPO3 betreute Dr. Lammenett. Während der Arbeit entwickelte er die T3M E-Mail-Marketing Extension. Er ist erreichbar unter www.stefkoch.de.

**Andreas von Studnitz** ist Projektleiter der Internetagentur team in medias (www.inmedias.de), zuvor war er mehrere Jahre für die TYPO3-Agentur TYPO3- Macher tätig (www.typo3-macher.de). Er studierte Informatik an der RWTH Aachen.

**Taras Vasilkevich** ist Technischer Leiter der Internetagentur team in medias (www.inmedias.de). Er studierte Informatik an der Ivan-Franko-Universität in Lviv, Ukraine. Anschließend arbeitete er für Firmen in den Niederlanden, den USA und Deutschland. Neben TYPO3 verwendet er bei seiner Arbeit auch andere Open-Source-Projekte wie beispielsweise das Spring Framework, Hibernate, Alfresco und OpenCms.

#### 1.6 Danke!

Wir möchten uns ganz herzlich bei Kasper Skårhøj, dem TYPO3 Core-Entwickler-Team und der TYPO3-Community bedanken, ohne deren unermüdlichen Einsatz es dieses tolle System gar nicht geben würde. Wenn man bedenkt, dass TYPO3 über weite Strecken von Menschen entwickelt worden ist, die dieses nebenberuflich in ihrer Freizeit tun, so ist es einmal mehr bemerkenswert, welchen Grad der Professionalität dieses System heute erreicht hat. Wir möchten daher die Gelegenheit nutzen und auf die Möglichkeit hinweisen, die Weiterentwicklung von TYPO3 durch eine Spende zu unterstützen (http://www.typo3.com/Donations.1261.0.html). Wenn jeder, der TYPO3 verwendet, nur zwei Prozent dessen spendet, was ein vergleichbares, kommerziell vermarktetes System an Lizenzgebühr gekostet hätte, dann wird TYPO3 bald das beste System der Welt sein  $\odot$ .

TYPO3 ist ein "Web-Content-Management-System Framework" und wurde 1997 von dem Kopenhagener Programmierer Kasper Skårhøj initiiert. Zunächst als Solo-Projekt entwickelt, wurde es im August 2000 unter der "GNU General Public Licence" (GPL)<sup>2</sup> veröffentlicht und zieht seitdem eine wachsende Benutzer- und Entwicklergemeinde an.<sup>3</sup> Insbesondere in Deutschland ist die Zahl der in so genannten Usergroups organisierten Anwender von TYPO3 sehr hoch.<sup>4</sup> Über 740 Dienstleister aus 50 Ländern bieten mittlerweile TYPO3-Dienstleistungen an.<sup>5</sup> Während sich die Kernentwickler von TYPO36 auf das grundlegende Design des Frameworks konzentrieren, werden zusätzliche Funktionalitäten des Systems oft separat als so genannte Extensions programmiert und von den Autoren selbst bzw. der Entwicklergemeinde betreut. Allein auf www.typo3.org, der Webseite des Projekts, sind mittlerweile über 18.000 Entwickler und über 2.100 Extensions registriert.

Der wachsende Bekanntheitsgrad von TYPO3 führte dazu, dass mittlerweile in den Angeboten vieler Webhosting-Provider bereits eine vorinstallierte TYPO3-Version enthalten ist. Bei der Wahl des entsprechenden Domain-Paketes wird diese freigeschaltet und kann sofort verwendet werden. Die Anzahl der Installationen von TYPO3 soll sich im März 2005 laut einer Angabe von TYPO3.org auf etwa 122.000 belaufen haben.<sup>7</sup>

Aufgrund des hohen Leistungsumfangs und der Flexibilität, die über die typischen Aufgaben eines WCMS hinausgeht, wird TYPO3 auch als "Framework", "Entwicklungsplattform", "Software-Plattform" oder bloß als CMS bezeichnet und in die Klasse der Enterprise-Lösungen eingeordnet. <sup>8</sup> Diese Einordnungen werden im Folgenden erläutert.

In einem Framework spielt zum einen der auf Wiederverwendung und Modularität ausgelegte Quelltext des Systems eine Rolle.<sup>9</sup> Zum anderen stellt ein Framework einen Applikationsrahmen<sup>10</sup> für andere Programme zur Verfügung, auf den diese aufsetzen können. Beides ist im Falle von TYPO3 gewährleistet.

 $\overline{a}$ 

<sup>2</sup> http://www.gnu.org/copyleft/gpl.html<br>3 http://typo3.com/Geschichte.1268.0.htm

http://typo3.com/Geschichte.1268.0.html?&L=2

<sup>4</sup> http://typo3.org/community/typo3-user-groups/

<sup>5</sup> Stöckl, Bongers. (2005). Einstieg in TYPO3. Seite 2

<sup>6</sup> http://typo3.org/teams/core/members/<br>7 http://www.typo3-aphieter.de/typo3-c

<sup>7</sup> http://www.typo3-anbieter.de/typo3-cms/typo3-zukunft-zahlen.html

<sup>8</sup> Vgl. Stöckl, Bongers. (2005). Einstieg in TYPO3. Bonn. Seite 23 f.

<sup>9</sup> Posch, Birken, Gerdom. (2004). Basiswissen Softwarearchitektur. Heidelberg. S.225 f.

<sup>10</sup> ebenda S.226

Auf die Wiederverwendbarkeit der für TYPO3 programmierten Komponenten wurde von den Programmierern viel Wert gelegt. Durch objektorientierte Programmierung konnte sie auch weitgehend umgesetzt werden.

Des Weiteren stellt TYPO3 eine Anwendungsumgebung zur Verfügung, die Programmierer für eigene Programme nutzen können. Diese Programme laufen dann im TYPO3- System und werden "Extensions" genannt.

Insbesondere aufgrund der Hilfestellung, die PHP-Programmierern bei der Entwicklung einer eigenen Extension gegeben wird, kann TYPO3 auch als Entwicklungsplattform für Webapplikationen bezeichnet werden. Der Kickstarter $11$ , ebenfalls eine Extension, ist ein Programm, mit dem die grundlegende Struktur einer eigenen PHP-Anwendung geschaffen werden kann, die in TYPO3 integriert ist. Als weitere Hilfestellung ist die Extension "extdeveval"<sup>12</sup> zu nennen, mit der es u. a. möglich ist, CSS-Quelltext auf Korrektheit zu überprüfen sowie Syntaxhighlighting für PHP-Quelltext zu generieren.

Es wird schnell klar, dass TYPO3 eher als Grundsystem für eine Reihe weiterer Programme zu verstehen ist und diesen eine Umgebung zur Verfügung stellt, in der sie laufen können. Aus diesem Grund kann TYPO3 auch als Software-Plattform bezeichnet werden. $^{13}$ 

TYPO3 wird in den häufigsten Fällen als Content-Management-System genutzt. Die Bezeichnung "CMS" steht bei TYPO3 für eine eigene Komponente. Diese stellt allerdings die wohl am häufigsten eingesetzte dar. Die Bezeichnung CMS trifft im Falle von TYPO3 jedoch nicht aufgrund dieser Komponente zu, sondern aufgrund weiterer Extensions, die es ermöglichen, verschiedenste Dokumenttypen zu importieren, darzustellen und zu exportieren.<sup>14</sup> Dazu gehören Formate von Microsoft Word, Microsoft Excel, OpenOffice-Dokumente und PDF. Aufgrund der Fähigkeit, mit anderen Darstellungsformaten umgehen zu können, ist die Verwendung des Begriffs CMS für TYPO3 gerechtfertigt. Tatsächlich wird TYPO3 landläufig zumeist als CMS bezeichnet. Wie die Ausführungen dieses Kapitels deutlich machen, ist TYPO3 aber wesentlich mehr als "nur" ein CMS.

 $\overline{a}$ 

<sup>11</sup> http://typo3.org/extensions/repository/view/kickstarter/0.3.8/ , Zugriff 10. Januar 2007

<sup>12</sup> http://typo3.org/extensions/repository/view/extdeveval/3.0.0/ , Zugriff 10. Januar 2007

<sup>13</sup> Vgl. http://de.wikipedia.org/wiki/Plattform\_(Computer) , Zugriff 10. Januar 2007

<sup>14</sup> http://typo3.org/extensions/repository/view/rlmp\_officeimport/1.0.5/ http://typo3.org/extensions/repository/view/mv\_export\_excel/0.1.0/ http://typo3.org/extensions/repository/view/rlmp\_officedocuments/0.1.4/ http://typo3.org/extensions/repository/view/pdf\_generator/3.3.0/ , Zugriff 10. Januar 2007

## 3. Was genau ist Online-Marketing?

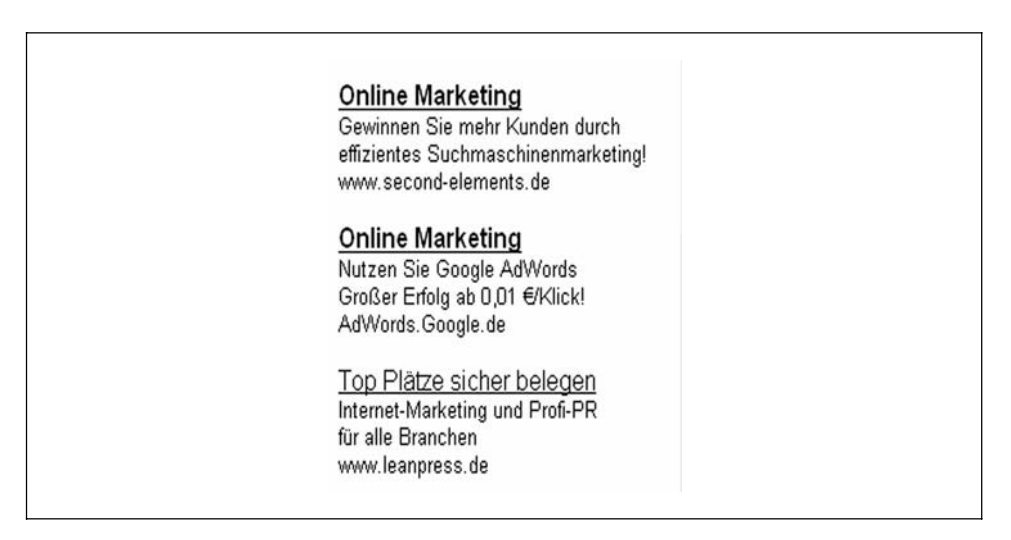

*Quelle: www.google.de Abbildung 1: Typisches Suchergebnis für "Online-Marketing" bei www.google.de* 

Der Begriff Online-Marketing wird von verschiedenen Marktteilnehmern sehr unterschiedlich belegt. Recherchiert man beispielsweise in Google.de nach "Online-Marketing", so stößt man sehr häufig auf Anbieter aus dem Umfeld der Suchmaschinen-Optimierer oder der Online-Werbung, die ihre Dienstleistung als Online-Marketing bezeichnen. Webmagazine wie beispielsweise www.werbeanzeige.de, nach eigener Aussage ein Magazin für Online-Marketing, oder www.emar.de, laut eigenem Bekunden ein Webmagazin für Online-Marketing und E-Commerce, befassen sich im Schwerpunkt mit Themen wie Suchmaschinen-Optimierung, Keyword-Advertising, E-Mail-Marketing und Newsletter-Management. Eine einheitliche und klar umrissene Definition des Begriffs Online-Marketing gibt es jedoch noch nicht.

In der einschlägigen traditionellen Marketingliteratur herrscht ebenfalls keine Einigkeit darüber, was Online-Marketing ausmacht und kennzeichnet. Philip Kotler (2001, S. 1210 ff.) bezeichnet alles als Online-Marketing, was über ein Modem zum Online-Konsumenten gelangen kann, und nennt hier in der Hauptsache Dienste wie E-Mail, das WWW (Internetpräsentation) und Online-Dienste wie AOL etc. Andere Autoren bezeichnen Online-Marketing als eine Form der interaktiven Kommunikation, bei der mittels vernetzter Informationssysteme mit Individuen oder Massen kommuniziert wird und die klassischen

Marketinginstrumente mit den neuen Möglichkeiten des Internet verbunden werden. Becker (2001, S. 635) spricht eher von Internet-Marketing. Tiedtke (1998, S. 79) schreibt, dass mit dem Begriff des Online-Marketing kein neues Marketing-Verständnis kreiert wird, sondern lediglich ein neues Mittel zur bisherigen Zielerreichung eingesetzt wird. Meistens wird das Internet als Baustein einer Gesamt-Marketingkonzeption gesehen und unter dem Aspekt der vier großen P's (Product, Price, Place, Promotion) diskutiert. Moderne Online-Werbeformen werden entweder nicht behandelt oder lückenhaft unter der großen Überschrift "Promotion" subsumiert.

Auch in der jüngeren Marketingliteratur ist Online-Marketing nicht klar definiert. Die Begriffe Web-Marketing, Internet-Marketing, Suchmaschinen-Marketing, Website-Marketing, Online-Marketing oder Performance-Marketing werden häufig recht willkürlich genutzt.

#### **Zusammengefasst lässt sich festhalten: Eine klare Abgrenzung zwischen den oben genannten Begriffen ist weder in der traditionellen, noch in der jüngeren Marketingliteratur zu finden. Am häufigsten werden die Begriffe Internet-Marketing und Online-Marketing verwendet. Doch ist auch deren Abgrenzung nicht klar umrissen.**

Schlussendlich ist die in der Marketingliteratur wiederholt angezettelte Diskussion darüber, ob Online-Marketing ein eigenständiges Marketing ist oder im klassischen Marketing subsumiert wird, müßig. Letztendlich entscheidet die Bedeutung der Internetpräsenz im Geschäftsmodell eines Unternehmens darüber, welche Relevanz und welchen Grad der Eigenständigkeit Online-Marketing einnimmt. Auf Basis dieser Erkenntnis, und um inhaltliche und begriffliche Klarheit zu schaffen, erscheint es daher opportun, die im folgenden Abschnitt getroffene Definitionsabgrenzung vorzunehmen.

Auf Basis der zuvor getroffenen Aussagen lassen sich folgende Unterscheidungen und damit Definitionen der Begriffe Online-Marketing und Internet-Marketing treffen:

- Internet-Marketing ist die Marketingarbeit, das heißt die zielgerechte Nutzung der Internet-Dienste (WWW, E-Mail, Usenet, FTP etc.) für das Marketing. Hauptbestandteil des Internet-Marketing-Mix ist in der Regel die eigene oder eine ganz bestimmte Internetsite. Der Internet-Marketing-Mix ist im Idealfall integraler Bestandteil eines Gesamt-Marketing-Mix.
- Online-Marketing sind Maßnahmen oder Maßnahmenbündel, die darauf abzielen, Besucher auf die eigene oder eine ganz bestimmte Internetpräsenz zu lenken, von wo aus dann direkt Geschäft gemacht oder angebahnt werden kann.

Der Begriff Internet-Marketing ist somit klar abgegrenzt vom Begriff Online-Marketing. Es ist nahe liegend, dass Online-Marketing zumeist im Umfeld des Internet stattfindet. Der Vorteil ist, dass die Internetpräsenz, also das Ziel Nr. 1 von Online-Marketing, nur einen Klick entfernt ist. Per obiger Definition sind aber auch Maßnahmen, die nicht im Umfeld des Internet stattfinden und dennoch darauf abzielen, Besucher auf eine ganz bestimmte Internetpräsenz zu lenken, dem Online-Marketing zuzuordnen. Beispielsweise ein Flugzeug, welches ein Transparent hinter sich herzieht mit lediglich der Aufschrift: www.sekretariat24.com. Die folgenden beiden Abbildungen veranschaulichen den Zusammenhang.

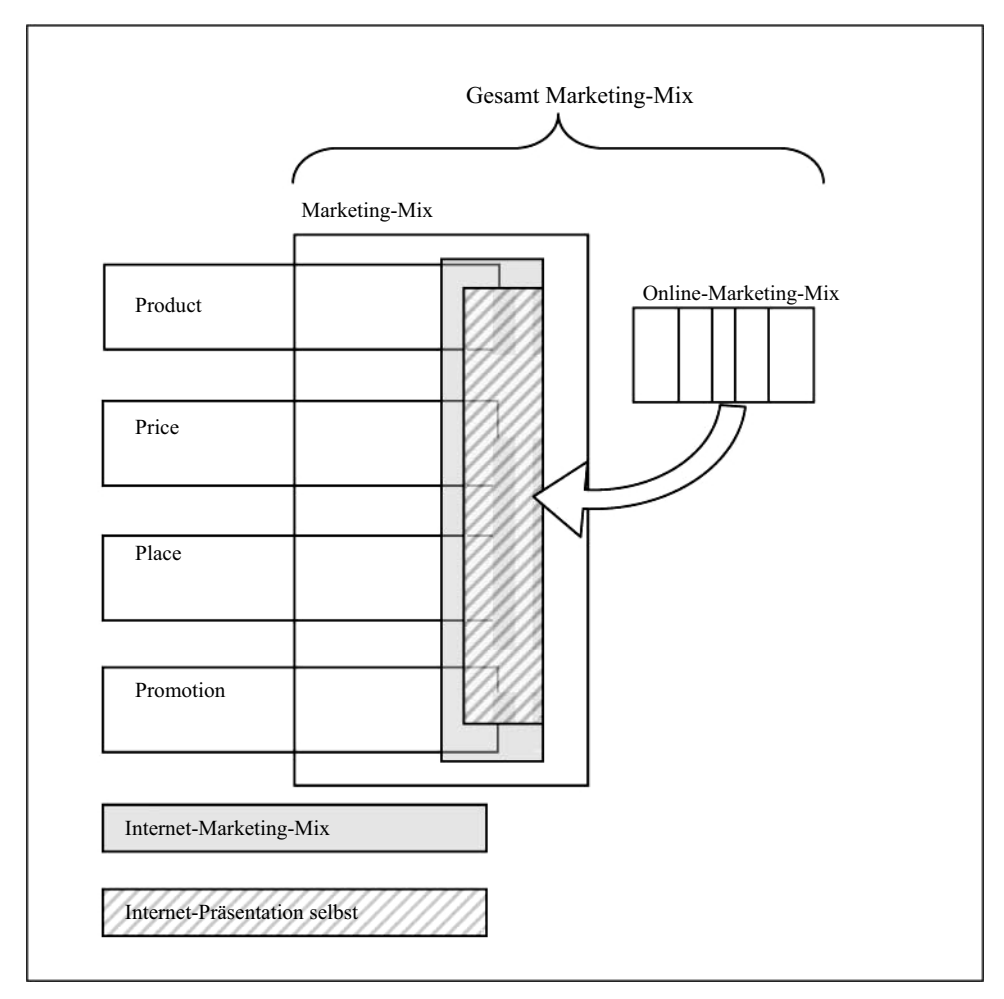

*Quelle: E. Lammenett, Praxiswissen Online-Marketing, Wiesbaden 2006 Abbildung 2: Gesamt-Marketing-Mix -> Marketing-Mix -> Internet-Marketing-Mix -> Online-Marketing-Mix*

#### Praxis-Beispiele

Wenn die Firma Netgear GmbH Treiberdownloads per FTP anbietet, so ist diese Maßnahme Bestandteil des Internet-Marketing-Mix. Der Treiberdownload ist Bestandteil des Produkts, stellt also eine Produktverbesserung oder -erweiterung dar. Somit ist dieses ein Bestandteil der Produktpolitik im Gesamt-Marketing-Mix. Hingegen ist der wöchentlich erscheinende Newsletter eine Maßnahme im Rahmen des Online-Marketing-Mix, da es das primäre Ziel dieses Instruments ist, Besucher auf die Website zu lenken.

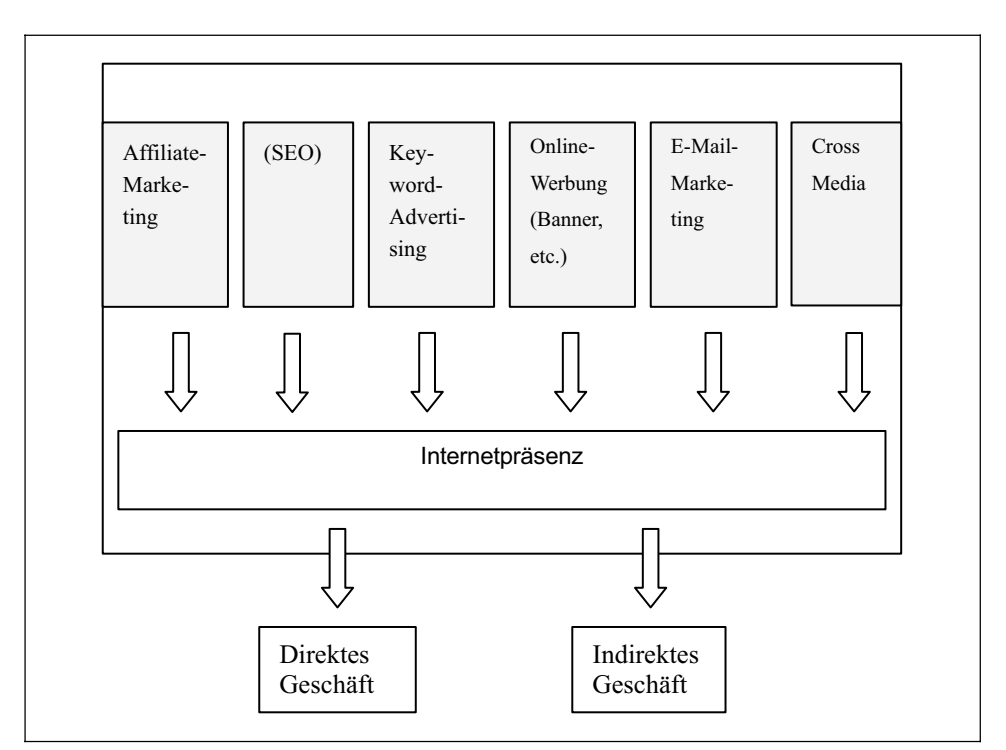

Die folgende Grafik zeigt den Zusammenhang aus dem Blickwinkel der Online-Marketing-Instrumente.

*Quelle: E. Lammenett, Praxiswissen Online-Marketing, Wiesbaden 2006 Abbildung 3: Visualisierung der Definition Online-Marketing aus dem Blickwinkel der Online-Marketing-Instrumente*

Affiliate-Marketing ist in Deutschland auf dem Vormarsch. Doch in gewisser Hinsicht ist auch ein Sättigungsgrad erreicht. Während noch vor Jahren die großen Netzwerkbetreiber wie Zanox, Affilinet oder Commission Junction jedes Partnerprogramm aufgenommen haben, sind diese mittlerweile ausgesprochen selektiv geworden. Als Alternativen bleiben kleine und mittlere Affiliate-Netzwerke. Doch häufig ist die Anzahl der akkreditierten Partner nicht groß genug, um die notwendige kritische Masse zu erreichen. Ein Merchant muss also nachhelfen und zusätzlich in eigener Regie Partner akquirieren. Natürlich stellen sich dann die Fragen: Warum Prozente an den Netzwerkbetreiber abgeben? Warum nicht gleich ein Programm in eigener Regie aufziehen? TYPO3 bietet diesbezüglich alles, was Sie brauchen.

In diesem Kapitel finden Sie:

- Eine Erläuterung des Funktionsprinzips mit Praxisbeispiel
- Eine Anleitung zum Einbinden von Bannern und Textlinks von Affiliate-Anbietern in Ihr TYPO3-Web
- Eine Einführung in die technologische Problemstellung des Affiliate-Marketing
- Eine Sensibilisierung für juristische Problemstellungen des Affiliate-Marketing
- Informationen zu den verschiedenen Vergütungsmodellen
- Alles über Werbemittel für das Affiliate-Marketing
- Informationen zu den Eckpfeilern einer erfolgreichen Vermarktungsstrategie
- Informationen über vorhandene TYPO3-Extensions zum Thema "Affiliate-Marketing"
- Alles über Installation und Einsatz der im Rahmen dieses Buches entstandenen Extension "t3m affiliate".